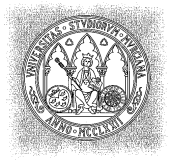

UNIVERS I D A D D E M URCIA

DEPARTAMENTO DE MATEMÁTICAS

MÉTODOS NUMÉRICOS. PRÁCTICA 2

En esta práctica se ha creado un paquete computacion.practica2 en nuestro proyecto MetodosNumericos que contiene de momento los ficheros NumeroMaquina.java,EjemploNumeros.java y Ejercicio12.java.

1. Analizar el funcionamiento de la clase NumeroMaquina.java con la aplicación EjemploNumeros.java. Los objetos de la clase NumeroMaquina.java van a ser números de una máquina ideal que trabaja en base 10 con NumeroMaquina.precision dígitos en la mantisa. Obsérvese que la clase contiene los métodos correspondientes a las operaciones aritméticas en esa máquina ideal, dos métodos para convertir NumeroMaquina en double y viceversa, un método para convertir en una cadena de caracteres String los números de máquina y dos métodos para el cálculo de errores. La clase EjemploNumeros. java contiene las órdenes para fijar el número de dígitos en la mantisa y ejemplos de uso de números de máquina.

A continuación, utilizando objetos de la clase NumeroMaquina y trabajando con 4 dígitos de precisión:

- (a) Calcular los valores de las siguientes operaciones y los errores absolutos y relativos cometidos: 0.6688⊕0.3334,  $1000 \ominus 0.05001$ ,  $2.000 \otimes 0.6667$  y  $25.00 \oslash 16.00$ .
- (b) Buscar ejemplos de números de máquina  $a, b, c$  tales que  $(a \oplus b) \oplus c \neq a \oplus (b \oplus c)$ .
- (c) Buscar ejemplos de números de máquina  $a, b$  tales que  $a \neq b$  y  $1 \oslash a = 1 \oslash b$ .
- (d) Buscar ejemplos de números de máquina  $a, b, c$  tales que  $a \otimes (b \oplus c) \neq (a \otimes b) \oplus (a \otimes c)$ .
- (e) Resolver la ecuación  $x^2 + 800x + 1 = 0$  utilizando la fórmula  $x = \frac{-b \pm \sqrt{b^2 4ac}}{2a}$ . Evaluar los errores cometidos y recalcular las raíces utilizando fórmulas apropiadas que reduzcan los errores.
- 2. Crear una clase EpsilonMaquina.java en la que se calcule el epsilon la de máquina al trabajar con numeros double. Dentro de esta clase construiremos un método main en el que vamos a buscar el épsilon de la máquina. Para ello realizaremos un bucle en el que iremos sumando a 1 el número x que comenzará valiendo 1 y se transformará en  $x = 0.5 * x$  para la etapa siguiente. También guardaremos en el entero k el número de la etapa del bucle, que empezará valiendo 0 y se transformará en  $k = k + 1$ . Pararemos el bucle cuando 1. + x no sea mayor que 1. En este momento  $x = 1/2^k$  será menor que el épsilon de la máquina y  $2*x$  será mayor o igual que éste. Finalizaremos buscando el valor exacto del épsilon de la máquina e imprimiéndolo. Por último construiremos dentro de la clase una variable estática EPSILON que contenga el épsilon de la máquina y que pueda ser utilizada desde otras clases de java.
- 3. Construir una aplicación SumaArmonica.java que contenga dos métodos

double sumaAscendente(int n) y double sumaDescendente(int n)

que evalúen las sumas  $H_n = \sum_{j=1}^n 1/j$ . El método main calculará los valores de esas sumas para  $n = 1000$ ,  $n = 2000$  y  $n = 4000$ . ¿Cuál de los dos métodos de suma es más estable? Dar una estimación de los errores cometidos. Dar una aproximación de la constante de Euler  $c = \lim_{n \to \infty} (H_n - \log n)$ .

- 4. Crear una aplicación con la que se construya una tabla que refleje los valores del polinomio  $(x-1)^3$  escrito utilizando las expresiones
	- (a)  $x^3 3x^2 + 3x 1$ ,
	- (b)  $-1 + x(3 + x(-3 + x))$

para 20 valores equidistribuidos en el intervalo [0.999999, 1.000001]. Comparar los errores cometidos.

5. Utilizando su desarrollo de Taylor construir un algoritmo que evalúe la función sen $(x)$  con una precisión de 13 dígitos. Evaluar la bondad del método comparándolo con Math.sin(x) para distintos valores de x. En el directorio raíz de la versión del proyecto contenida en el fichero comprimido Practica2preliminar.zip puede encontrarse el texto practica2ejercicio5(anexo).pdf con información adicional sobre este problema.

**6.** La función error  $\text{Ferr}(x) = \frac{2}{\sqrt{\pi}} \int_0^x e^{-t^2} dt$  mide la probabilidad de que el resultado de un ensayo esté a menos de  $x$  unidades de la media en el supuesto de ensayos con una distribución normal de medio 0 y desviación típica  $\sqrt{2}/2$ . Puede demostrarse que las siguientes fórmulas son válidas:

(a) 
$$
\text{Ferr}(x) = \frac{2}{\sqrt{\pi}} \sum_{k=0}^{\infty} \frac{2^k x^{2k+1}}{k!(2k+1)},
$$
  
\n(b)  $\text{Ferr}(x) = \frac{2}{\sqrt{\pi}} e^{-x^2} \sum_{k=0}^{\infty} \frac{2^k x^{2k+1}}{1 \cdot 3 \cdot 5 \cdots (2k+1)}$ 

Escribir un programa en el fichero Sumas.java con un método que con datos de entrada  $x > 0$  y precision produzca una tabla de dos columnas que en cada fila k contenga las evaluaciones de (a) y (b) al considerar los k primeros sumandos de las series, parando cuando el ultimo sumando de la serie (a) sea menor que precision. Usar el mismo fichero (método main) para comparar las aproximaciones a Ferr $(x)$  para  $x = 1, 0.5$  y 2 con errores menores que  $precision = 10^{-12}$ .

- 7. El número e se puede definir como  $e = \sum_{n=0}^{\infty} \frac{1}{n!}$ . Calcular los errores absolutos y relativos de las aproximaciones de e
	- (a)  $\sum_{n=0}^{8} \frac{1}{n!}$ ,
	- (b)  $\sum_{n=0}^{10} \frac{1}{n!}$ .

Comparar las observaciones con las acotaciones del resto de Lagrange  $e - \sum_{n=0}^{k} \frac{1}{n!} = \frac{e^{\theta}}{(k+1)!}$ .

- 8. Crear una clase ejecutable en la que vamos a analizar dos métodos distintos para evaluar  $e^x$  cuando el exponente es negativo usando sumas parciales del desarrollo de Taylor. Construir los m´etodos
	- (a) sumaExp(double x, int k), que devuelve  $\sum_{i=0}^{k} x^{i}/i!$  y por tanto converge a  $\sum_{i=0}^{\infty} x^{i}/i! = e^{x}$ ,
	- (b) invsumaExp(double x, int k), que devuelve

$$
\frac{1}{\sum_{i=0}^{k}(-1)^{i}x^{i}/i!}
$$

y por tanto también converge a  $1/e^{-x} = e^x$ .

Usando  $x = -2$  y  $x = 5$ , analizar el comportamiento de los dos métodos construyendo una tabla con cuatro columnas en cuya fila k aparezcan los valores correspondientes a sumaExp(double x, int k), al error  $|e^x -$ SumaExp(double x, int k)|, a invsumaExp(double x, int k) y al error  $|e^x - \text{invsumaExp}$ (double x, int k)|. ; Cuál de los dos métodos es más preciso?

- 9. Crear una aplicación que contenga un método cambioDeBase que escriba los números reales en coma flotante y base 8, utilizando 15 dígitos en la mantisa. Escribir la representación de los números  $\pi$  y e en base 8 utilizando el método anterior.
- 10. Crear una clase ejecutable en la que se considere la sucesión definida de forma recurrente por  $a_1 = 4$  y

$$
a_{n+1} = 2^{2n+3} \frac{-1 + \sqrt{1 + a_n^2/2^{2n+2}}}{a_n}
$$

para cada  $n \geq 1$ . Escribir un programa que escriba los 30 primeros términos de esta sucesión utilizando la fórmula anterior. Observar los valores encontrados y reescribir la formula recurrente con cálculos más estables.(INDICACIÓN: considerar la sucesión auxiliar  $y_n = a_n/2^{n+1}$ .) Implementar la nueva fórmula en el programa de manera que escriba los 30 primeros términos de la sucesión utilizando las dos fórmulas y puedan compararse los resultados.

11. Diseñar una clase ejecutable Ejercicio11 que además del método main contenga otro método int base7(String numbase7). Este último recibirá una cadena de caracteres que representa a un cierto entero no negativo en base 7 y devolverá su expresión decimal (o −1 si la cadena no representa ningún número en base 7, por ejemplo porque contiene un carácter que no es un dígito). Ilustrar su uso en el método main de la clase.

- 12. La clase Ejercicio12. java contiene dos métodos diferentes para obtener los números combinatorios  $\binom{m}{n}$  y al calcular  $\binom{29}{14}$  se obtienen resultados diferentes. Añadir unos comentarios aclaratorios a la clase explicando la razón.
- 13. El objetivo del siguiente ejercicio es entender en profundidad el estándar IEEE-754 de representación en binario de los números en coma flotante. En dicho estándar, cada número en coma flotante con doble precisión (los del tipo double) se representa en términos de 64 bits (ceros y unos), de los cuales el primero corresponde al signo, los siguientes once al exponente y el resto a la mantisa. Los detalles pueden consultarse, por ejemplo, en http://babbage.cs.qc.edu/courses/cs341/IEEE-754references.html. Crear una clase ejecutable, IEEE\_754.java, que contenga los siguientes métodos:
	- (a) Un método flotanteAbinario que reciba como dato un double y devuelva un String con su representación en binario acorde al estándar IEEE-754. Por ejemplo, si se introduce el double −3567.82 habrá de devolver la cadena

## 1|10000001010|1011110111111010001111010111000010100011110101110001

(nótese que se han añadido barras verticales para enfatizar la separación entre signo, exponente y mantisa).

- (b) Un método binarioAflotante, recíproco del anterior, que reciba como dato un String con la estructura antes descrita y devuelva el double al que representa.
- (c) M´etodos respectivos anterior y siguiente que reciban un double como dato y devuelvan, respectivamente, el double anterior y el siguiente al dato (nótese que al ser finita la cantidad de números con que trabaja el ordenador tiene sentido ordenarlos de menor a mayor).
- (d) Un m´etodo main en el que se verifiquen los m´etodos anteriores y en el que se calculen los doscientos ultimos ´ números de la máquina (es decir, los doscientos números positivos más grandes) y los doscientos números positivos más pequeños.